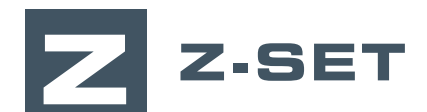

# Débuter avec Z-set

## **Cette formation est une introduction à la simulation par éléments finis avec Z-set, logiciel de calcul et d'analyse des structures non linéaires et des matériaux.**

Ce cours d'initiation offre une introduction rapide et complète aux applications du logiciel Z-set. Il s'adresse aux ingénieurs qui souhaitent utiliser des problèmes thermomécaniques non linéaires. Cette formation d'une journée enseigne les bases

de l'analyse structurale non linéaire avec Z-set en mettant l'accent sur la maîtrise du workflow et de la mise en données.

Z-set comme solveur éléments finis pour simuler Vos questions sur le solveur Zébulon EF trouveront enfin une réponse.

#### **NIVEAU**

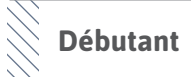

## **PRÉREQUIS**

**Avoir de bonnes bases en analyse par la méthode des éléments finis.**

### **OBJECTIFS**

- **• Maîtriser le workflow de Z-set**
- **• Mettre en données d'analyses structurales non linéaires**
- **• Lancer un calcul**
- **• Visualiser, interpréter et analyser des résultats**
- **• Post-traitement : cas d'analyse simples**

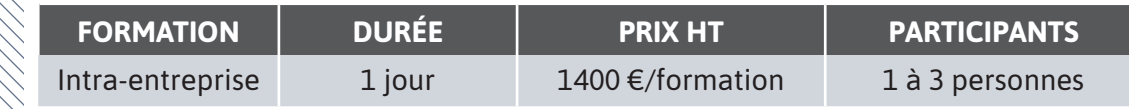

**Contactez-nous pour convenir de la date et du lieu de la formation.**

TÎ.

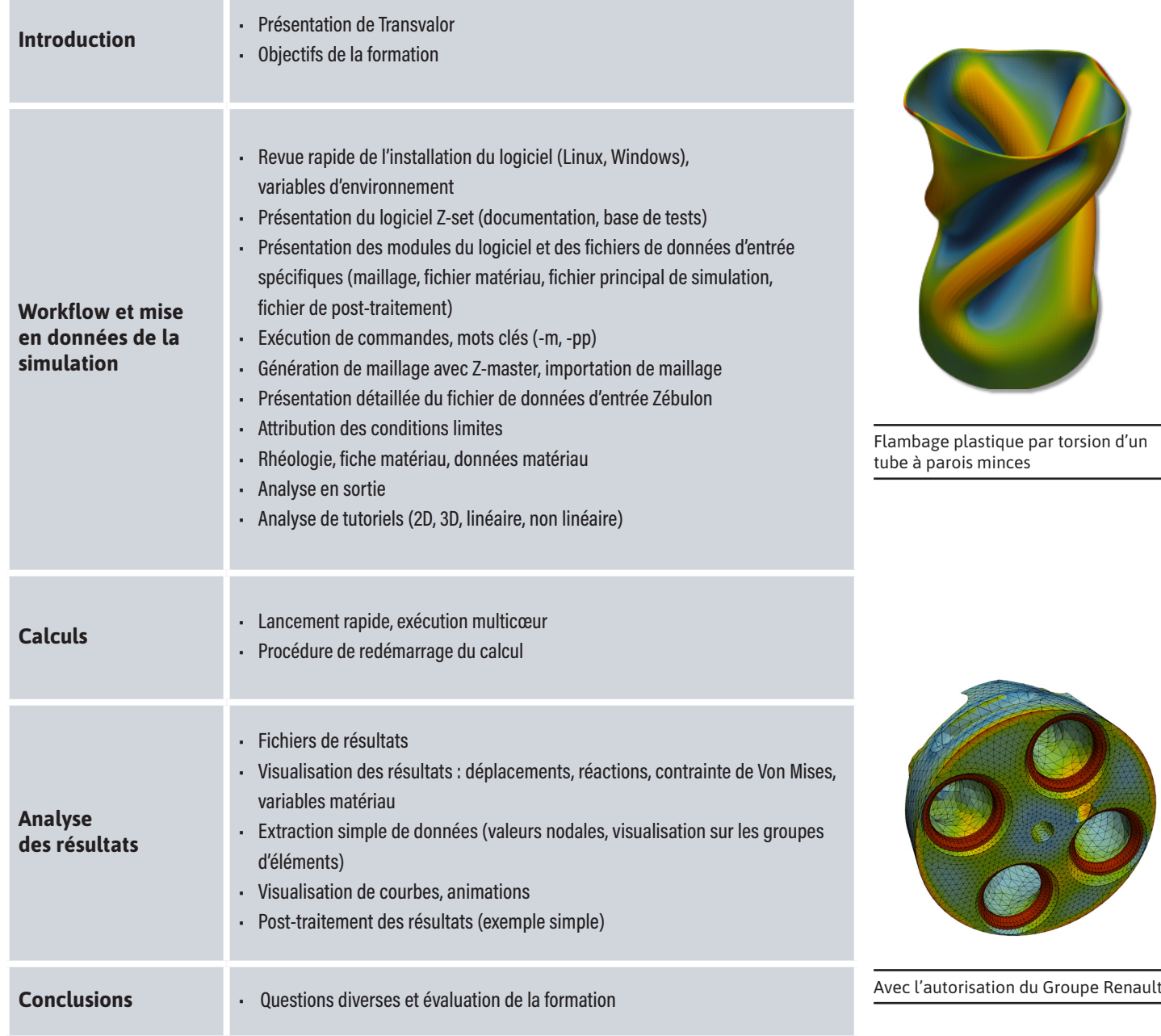

 $\blacktriangleleft$ 

 $\blacktriangleright$ 

 $\boldsymbol{0}$ 

Z

 $\blacktriangleleft$ 

 $\alpha$ 

Н